### **Pachetul de activităţii pentru familie: Ghid observaţional**

www.globe.gov/globeatnight

16-28 martie 2009

Participarea este deschisă oricărei persoane care învaţă sau lucrează într-una din cele 110 ţări înscrise la proiectul GLOBE at Night (Globul Noaptea) listate pe:

at Night

*www.globe.gov/globeatnight/countries.html*

Studenţii (elevii) şi familiile sunt încurajaţi să participe la o campanie globală pentru a observa şi a înregistra numărul de stele vizibile pe cer, ca un reper pentru măsurarea cantităţii de poluarea luminoasă dintr-o anumită locaţie. Contribuţia voastră la baza de date online ne va da indicii despre calitatea cerului nopţii. Prin localizarea şi observarea constelaţiei Orion pe cerul nopţii, elevi, studenţi şi familii vor învăţa cum luminile din comunitatea lor contribuie la poluarea luminoasă.

#### **Materiale necesare:**

GLOBE

• Pachetul de activitate pentru familie sau pentru profesori GLOBE at Night.

- Ceva pe care să notaţi (un caiet sau un carnet)
- Ceva de scris (creion sau stilou)

• O lumină roşie pentru a păstra vederea pe timp de noapte (o lumină roşie poate fi creată prin legarea unei pungi de culoare maro sau o bucată de celofan roşu la o lanternă, pentru a vă asigura că nu se va desprinde în timpul observaţiei)

• Opţional: O unitate GPS, o hartă generată (www.maporama.com) sau o hartă topografică pentru a determina latitudinea şi longitudinea locului.

#### **Amintiţi-vă de siguranţa voastră mai întâi!**

• Vă rugăm să decideţi dacă este nevoie sau nu ca studentul/copilul să fie supravegheat afară după lăsarea întunericului în locaţia dvs. Vă încurajăm să faceţi această activitate cu studentul/copilul dvs.

• Asiguraţi-vă că studentul dvs. poartă haine corespunzătoare pentru vreme şi pentru condiţiile de afară (culori deschise şi/sau cu culori reflectorizante)

• Când alegeţi cea mai întunecată zonă din locaţia dumneavoastră, asiguraţi-vă că studentul dvs. nu este prea aproape de trafic, de marginea unu balcon, sau aproape de orice fel de pericol.

#### **Observaţii multiple:**

Puteţi face mai multe observaţii schimbând locaţia cu una nouă la cel puţin 1km depărtare de prima locaţie. Nu uitati să găsiți noile coordonate (latitudine și longitudine). Acest lucru este posibil oricând fie în aceeaşi

**Cinci paşi uşori pentru vânătoarea de stele:** (www.globe.gov/globeatnight/observe.html)

#### **1) Descoperiţi latitudinea şi longitudinea locaţiei dvs:** folosind una din următoarele metode:

a. folosiţi o unitate GPS pentru a face măsurători. Raportaţi atâtea zecimale câte indică unitatea.

b. Vizitaţi http://eo.ucar.edu/geocode/ online. Adăugaţi locaţia dvs. Sau adăugaţi oraşul dvs; urcaţi/coborâţi şi căutaţi până vă găsiţi locaţia. Dublu-click şi latitudinea şi longitudinea dvs. vor fi afişate.

c. Folosiți harta topografică a poziției dvs.<br>d. Determinați latitudinea și longitudinea cu unealta interactivă când raportați observația pe adresa de internet a proiectului GLOBE at Night.

#### **2) Găsiţi constelaţia Orion ieşind afară la o oră după**

**apusul soarelui** (aproximativ între 19-22 ora locală) a. Stabiliţi-vă locaţia deplasându-vă în zona cea mai întunecată din jurul dvs. acolo de unde puteţi observa cele mai multe stele în constelaţia Orion. Dacă aveți lumini exterioare, asigurați-vă că sunt stinse.

b. Aşteptaţi afară cel puţin 10 minute pentru ca ochii dvs. să se obişnuiască cu întunericul. Acest lu- cru se numeşte "adaptare la întuneric".

c. Găsiţi constelaţia Orion pe cer. Pentru ajutor folosiţi harta ajutătoare (www.globe.gov/globeat- night/observe\_finder.html) pentru latitudinea cea mai apropiată de dvs.

#### **3) Potriviţi cerul nopţii cu o schemă de magnitudine**  (paginile 2-3)

a. Selectați schema care se aseamănă cel mai bine cu ceea ce vedeţi pe cer.

- b. Estimaţi acoperirea cu nori a cerului.
- c. Completaţi foaia de observaţii (pagina 4).

### **4) Raportaţi observaţia dumneavoastră online** pe:

www.globe.gov/globeatnight/report.html

a. Observaţia poate fi raportată oricând în perioa- da 16 martie – 7 aprile 2009.

b. De pe 16 până pe 28 martie faceţi din nou observaţii dintr-o locaţie diferită!

**5) Comparaţi observaţia voastră** cu alte mii din toată lumea pe:

#### **www.globe.gov/globeatnight/analyze.html**

seară sau în altă seară între 16 şi 28 martie 2009. **Notă pentru latitudini mai mari (>45 N sau S):** Trebuie să faceţi observaţiile aproape de orele 21:00 faţă de 20:00 sau 22:00.

# **GLOBE** at Night **Pachetul de activităţii pentru familie: Scheme de magnitudine** www.globe.gov/globeatnight 16-28 martie 2009 Următoarele hărţi au fost generate cu Steaua Nordului (Steaua Polară) direct în sus. Vă rugăm să orientaţi pagina corespunzător locaţiei dvs. Vedere din Emisfera Nordică Magnitudine sub 1 Magnitudine 1 **Indiciu: Nu puteţi vedea constelaţia Indiciu: Puteţi vedea doar câteva dintre cele mai Orion deoarece este ascunsă după nori luminoase stele din Orion** Vedere de la edere de la Ecuator

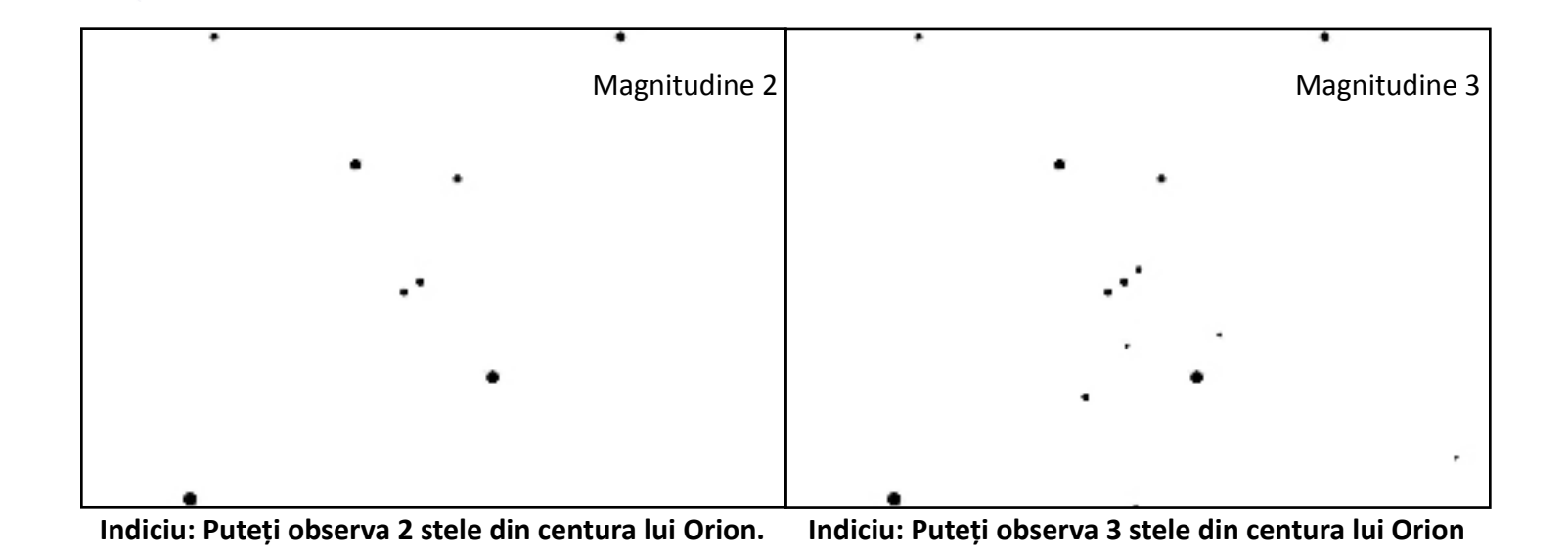

Vedere din Emisfera Sudica

## **Pachetul de activităţii pentru familie: Scheme de magnitudine**

www.globe.gov/globeatnight 16-28 martie 2009

Următoarele hărţi au fost generate cu Steaua Nordului (Steaua Polară) direct în sus. Vă rugăm să orientaţi pagina corespunzător locaţiei dvs.

Vedere din Emisfera Nordică

Magnitudine 4 Magnitudine 5

**Indiciu: Puteţi observa 4 stele din centura lui Orion. Indiciu: Puteţi observa 6 stele din centura lui Orion, de asemenea aţi putea să-i observaţi sabia.**

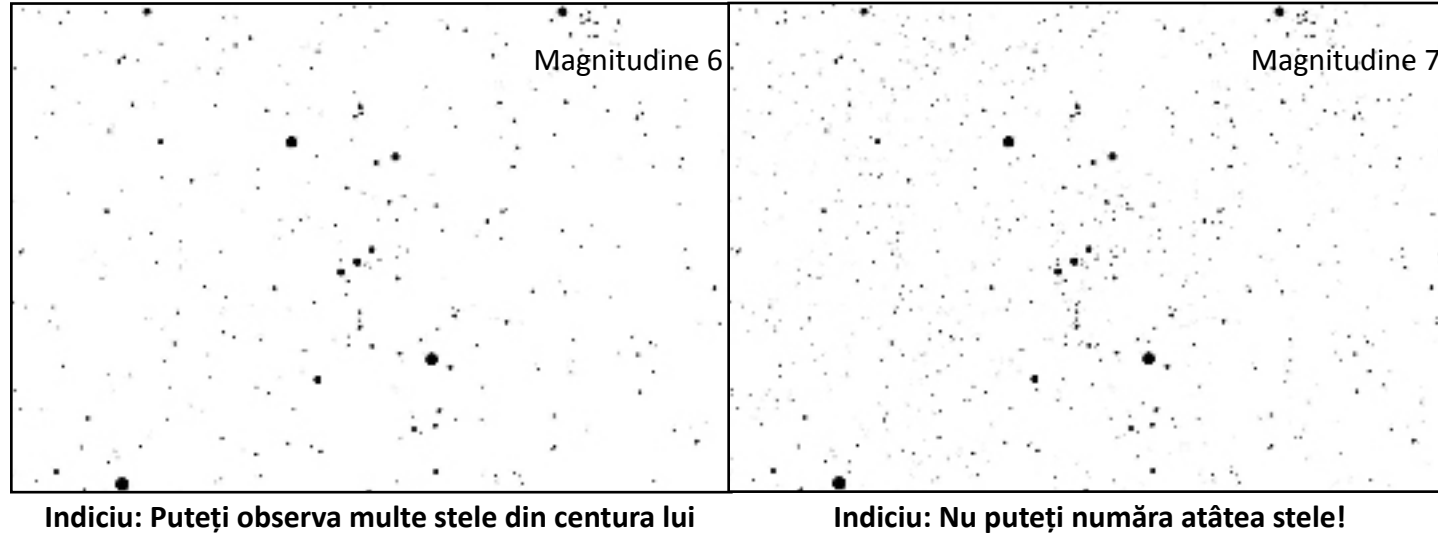

**Orion, iar sabia sa este clar vizibilă.**

Vedere din Emisfera Sudica

Vedere de la Ecuator

edere de la

**GLOBE** 

at Night

## GLOBE at Night **Pachetul de activităţii pentru familie: Fişa de observare** www.globe.gov/globeatnight 16-28 martie 2009 Numai spaţiile cu \* trebuie completate. \*Data: martie \_\_\_\_\_\_\_\_\_\_\_\_ 2009 \*Ora observaţiei: \_\_\_\_:\_\_\_\_ PM ora locală (HH:MM)  $*$ Țara: \*Latitudine (În grade/min/sec \_\_\_\_\_ grade \_\_\_\_min\_\_\_\_\_sec \_\_\_\_\_\_\_\_\_ grade zecimale (Nord / Sud) sau grade zecimale): \*Longitudine (în grade/min/sec \_\_\_\_\_ grade \_\_\_\_min\_\_\_\_\_sec sau grade zecimale): \_\_\_\_\_\_\_\_\_ grade zecimale (Est / Vest) Comentaţi despre locaţie: (ex. Este o lumină pe stradă la mai puţin de 50 m care îmi blochează câmpul) \*Potriviţi cerul nopţii de deasupra dumneavoastră cu una din hărţile de magnitudine:

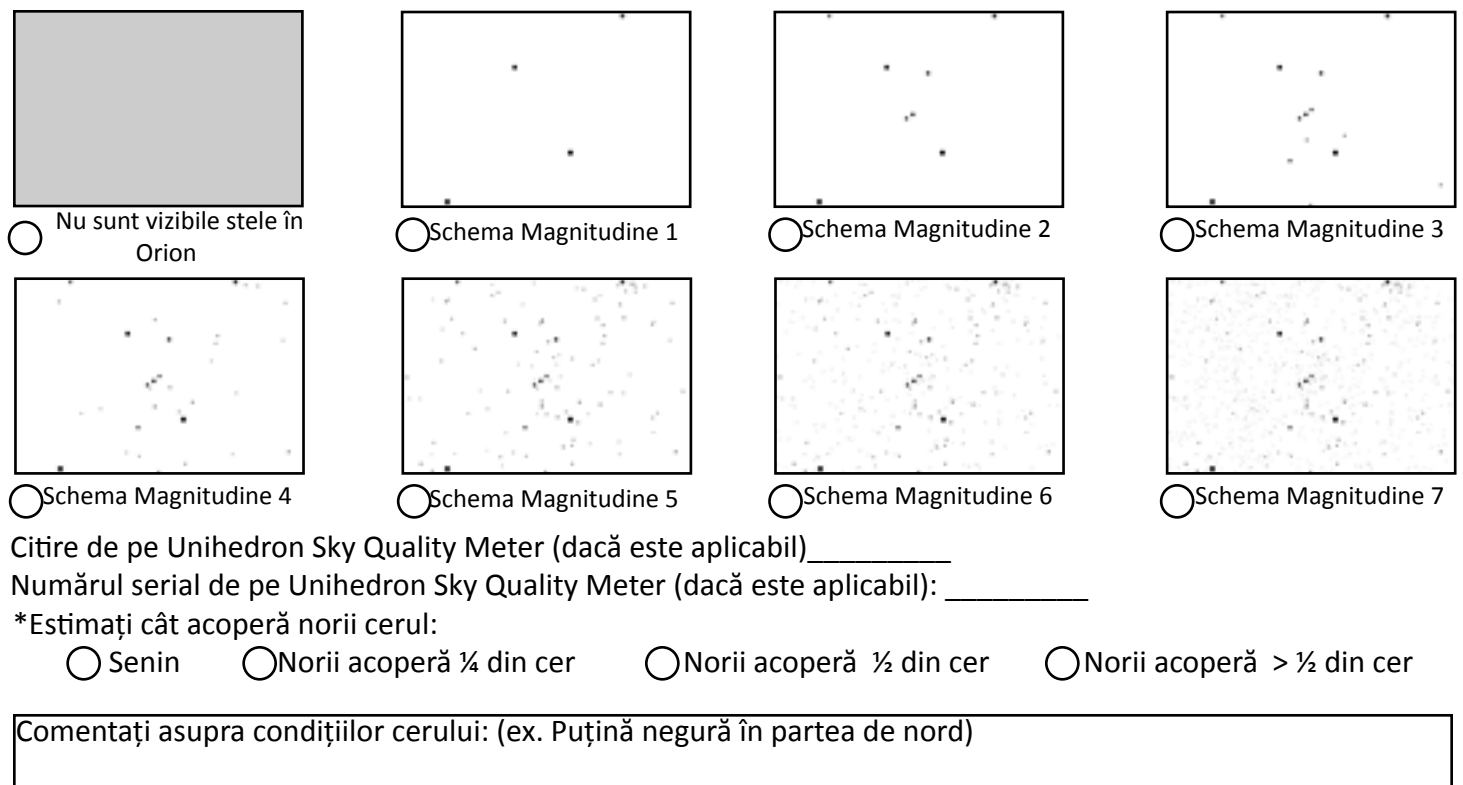

**Reportaţi online la** *www.globe.gov/globeatnight/report.html*